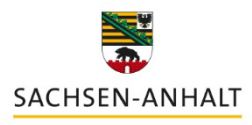

Landesinstitut für Schulqualität und Lehrerbildung (LISA)

## **Kollaboratives Arbeiten mit Edumaps**

**Workshop**

## Kursinhalte

Das Tool Edumaps ist eine Onlineplattform zur Darstellung und Weitergabe von Informationen in Form einer digitalen Pinnwand und zudem eine datenschutzkonforme Alternative zu Padlet. Die einfache und intuitive Bedienung zum Anlegen digitaler Pinnwände und Zeitstrahlen ermöglicht den Einsatz in allen Schulformen, Schulfächern und Jahrgängen. Mit der Darstellung als Pinnwand lassen sich kollaborative und dezentrale Zusammenarbeit eines oder mehrerer Teams oder einer Klasse organisieren und abbilden. Die Darstellung als Zeitstrahl ermöglicht eine Auflistung von Ereignissen in chronologischer Reihenfolge und unterstützt dabei, Informationen zu sortieren sowie visuell zu verarbeiten.

Den Teilnehmenden werden im Rahmen des Workshops vertiefende Kenntnisse zu individuellen Anpassungsmöglichkeiten von Edumaps vermittelt, um das Tool vollumfänglich zur Vorbereitung und Gestaltung des Unterrichts einsetzen zu können. Anschließend haben die Teilnehmenden die Gelegenheit, bereits erstellte Pinnwände zu erkunden und die Funktionen des Tools praktisch zu erproben.

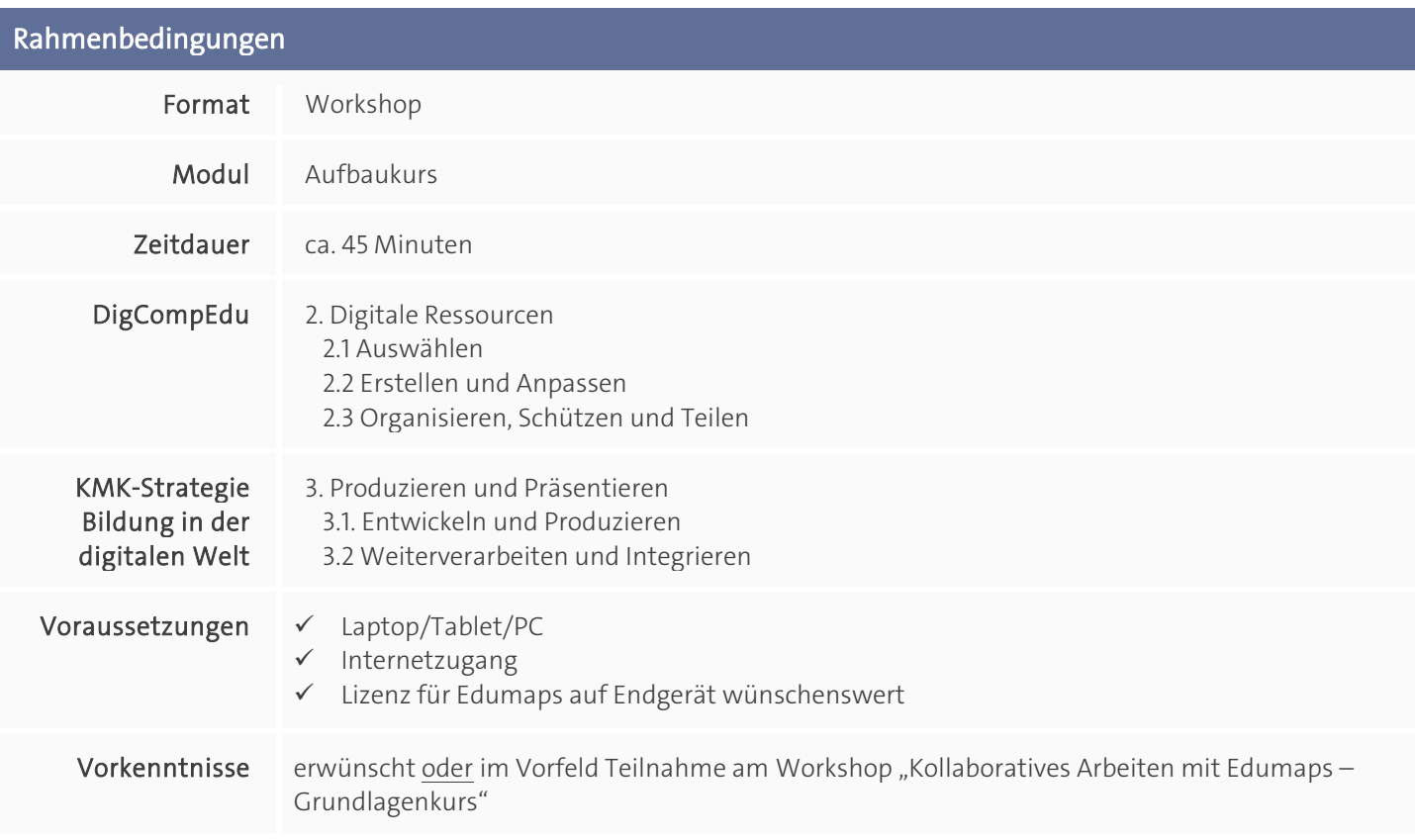

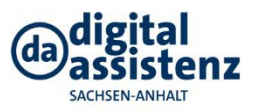